## **PERMISOS PARA PROCESOS DE INVENTARIO FISICO AUTOTEC**

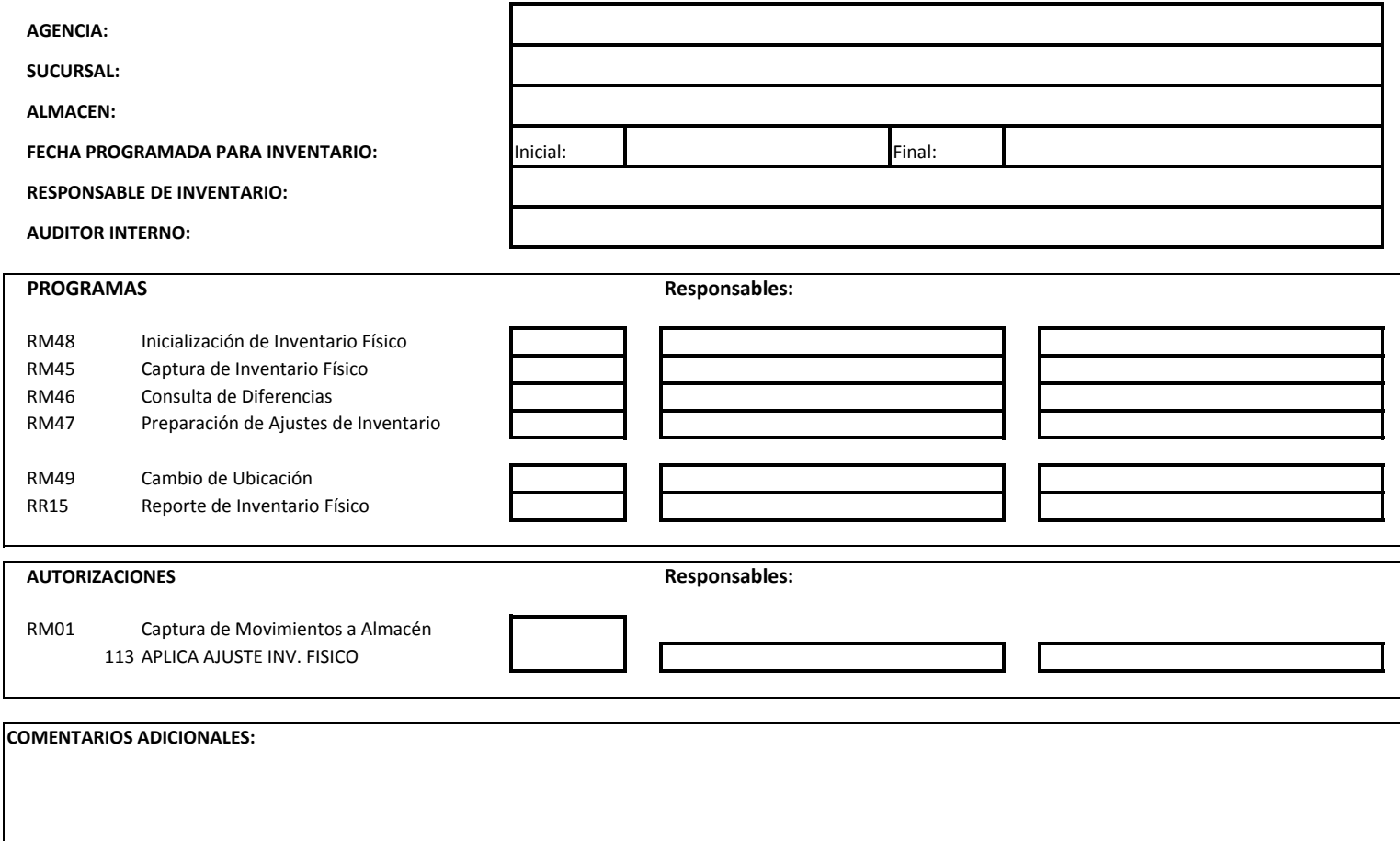

*Nota: Todos los Participantes Indicados Ya deben Tener CUENTA DE USUARIO AUTOTEC, en caso que no sea así, deberan enviar su formato de responsivacon los permisos requeridos, debidamente lleno, firmado y autorizado. Enviarlo previamente al inicio de las actividades del inventario. autotec@farrera.net*

*Para cualquier comentario o soporte deberá enviar un correo a la cuenta de autotec@farrera.net o bien levantar un ticket de soporte en el módulo deHELPDESK en el portal www.gfarrera.com.mx*

Nombre y Firma de Quien Solicita